# MÉTODO DIDÁCTICO PARA LA CARACTERIZACIÓN DE LA CONDUCTIVIDAD ELÉCTRICA DE UN METAL SIN CONTACTOa

# A TEACHING METHOD FOR THE CHARACTERIZATION OF THE ELECTRICAL CONDUCTIVITY WITHOUT **CONTACT**

#### BRAYAN PATIÑO JURADO<sup>b</sup>, SIGIFREDO SOLANO GONZÁLEZ<sup>e</sup>

Recibido 02-09-2016, aceptado 07-12-2016, versión final 08-12-2016. Artículo Investigación

RESUMEN: En este trabajo se describe un método para caracterizar la conductividad eléctrica de tubos metálicos sin hacer contacto con ellos. Se utiliza un circuito LC, a baja frecuencia, para detectar el cambio de inductancia debido a la presencia del conductor en el núcleo de la bobina. Así mismo, se implementa un instrumento virtual en LabVIEW para medir los cambios del promedio de la potencia instant´anea en la bobina a partir de las mediciones de corriente y voltaje cuando diferentes materiales conductores se disponen en su núcleo.

**PALABRAS CLAVE:** Conductividad eléctrica, circuito LC, circuito RLC, frecuencia de resonancia, promedio de potencia instantánea, LabVIEW.

ABSTRACT: This work aims to present a method to characterize the electrical conductivity of metal tubes without making contact with them. A LC circuit is implemented to detect the change in the inductance due to the conductor material within the coil. Moreover, a virtual instrument created in LabVIEW is implemented for calculating the average value of instantaneous power of the inductor by measuring the current and the voltage when different conductor tubes are placed in the core.

KEYWORDS: Electrical conductivity, LC circuit, RLC circuit, resonance frequency, the average value of instantaneous power.

<sup>&</sup>lt;sup>a</sup>Patiño Jurado, B. & Solano González, S. (2016). Método didáctico para la caracterización de la conductividad eléctrica de un metal sin contacto. Revista de la Facultad de Ciencias, 5 (2), 55–64. DOI: https://doi.org/10.15446/rev.fac.cienc.v5n2.59893

 $\rm^bE$ studiante de maestría en Ciencias-Física. Universidad Nacional de Colombia, Sede Medellín. bipatinoj@unal.edu.co.

<sup>&</sup>lt;sup>c</sup>Profesor asociado, Escuela de Física. Universidad Nacional de Colombia, Sede Medellín.

# 1. INTRODUCCIÓN

La medida de la conductividad eléctrica en conductores no es sencilla y requiere métodos o equipos relativamente sofisticados que no siempre se adaptan a la geometría del objeto para ofrecer una medida aceptable. Sin embargo, algunos métodos conocidos, basados en las soluciones analíticas de Dodd & Deeds (1968) ofrecen muy buenos resultados, como el método de análisis de apantallamiento magnético (Íñiguez et al., 2009; Íñiguez et al., 2005), el método de corriente de Eddy pulsada (Chen & Lei, 2015) y los m´etodos de ancho de banda de corrientes de Eddy de cuatro puntos para platos met´alicos (Bowler & Huang, 2005). En el presente trabajo, el objetivo es desarrollar un método didáctico para caracterizar la conductividad eléctrica de tubos metálicos sin contacto a baja frecuencia, utilizando un circuito resonante LC. Al mismo tiempo que se complementa el método con el análisis del cambio de la potencia en la bobina del circuito RLC en cuyo núcleo se dispone el conductor. El desarrollo de este trabajo se puede considerar adem´as, como un experimento demostrativo del efecto que tiene la generación de corrientes de Foucault en materiales que se introducen en el interior de una bobina modificando su inductancia.

Un circuito LC resonante es un circuito constituido por un capacitor y un inductor en serie en el que se ha establecido una condición inicial. La ecuación diferencial que describe el circuito resonante con voltaje en el capacitor  $V_c$  está dada por la siguiente expresión (Cogdell, 2000):

$$
\frac{d^2V_c}{dt^2} + \frac{V_c}{LC} = 0\tag{1}
$$

Y para un circuito RLC realimentado, la ecuación diferencial toma la forma:

$$
\frac{d^2i_L}{dt^2} + \frac{i_L}{LC} + \frac{(R \pm \beta)}{L} \frac{di_L}{dt} = 0\tag{2}
$$

Donde  $\pm$  corresponde a la realimentación positiva o negativa respectivamente y  $\beta$  es un parámetro de realimentación tal que si  $\beta = R$ , y el signo es negativo, el circuito es resonante.

El m´etodo permite caracterizar los cambios en la frecuencia de resonancia del circuito LC con la conductividad ya conocida del material cilíndrico hueco. Puesto que por la ley de inducción de Faraday-Lenz, una bobina produce un flujo magnético variable con el tiempo y genera un campo eléctrico  $\vec{E}$ . Este campo eléctrico a su vez, induce una distribución de corrientes  $\vec{J}$  en un conductor que se disponga en el núcleo de la bobina, según la relación  $\vec{J} = \sigma \vec{E}$ , que se denominan corrientes de Foucault o corrientes de Eddy (Alonso & Valli, 2010). Adem´as, esas corrientes generan campos magnéticos que modifican el flujo magnético  $\Phi$  generado por la corriente de la bobina y con ella la inductancia misma de la bobina según la siguiente relación (Boylestad et al., 2004)

$$
L(\Phi) = N \frac{\Phi}{i_L} \tag{3}
$$

MÉTODO DIDÁCTICO PARA LA CARACTERIZACIÓN DE LA CONDUCTIVIDAD ELÉCTRICA DE UN METAL SIN CONTACTO El sistema se puede considerar como dos bobinas en serie: una inductancia que corresponde a la bobina generadora y una inductancia que corresponde al tubo conductor en su interior (Jiles, 2015)

$$
L(\Phi) = N \frac{\Phi}{i_L} + \frac{\Phi}{i_{ind}} \tag{4}
$$

A su vez, la frecuencia natural de resonancia cambia de acuerdo a la corriente inducida en cada material de prueba

$$
\omega_0 = \frac{1}{\sqrt{L(\Phi)C}}\tag{5}
$$

y, por supuesto, varía con el flujo de campo.

El voltaje en la bobina  $V_L = L \cdot \frac{di_L}{dt}$  cambia a  $V_L = L \cdot \frac{di_L}{dt} + M \cdot \frac{di_{ind}}{dt}$ , donde M es la inductancia mutua. Aquí la potencia activa no cambia considerablemente mientras que la potencia aparente si se ve modificada por las corrientes de Foucault. De esta manera, la potencia cambia debido a la reactancia inductiva según la siguiente relación:

$$
Q = i^2 X_L \tag{6}
$$

Donde la reactancia  $X_L = \omega L$  de la bobina se ve modificada por el cambio de la inductancia, lo cual determina la variación de la potencia inductiva según Jackson et al. (2008):

$$
P_L = i_L v_L = i_L^2 X_L = i_L^2 L \omega \tag{7}
$$

Esta última consecuencia posibilita caracterizar también la conductividad, suministrada por los fabricantes, de los materiales conductores dispuestos en el interior de la bobina, con el cambio del promedio de la potencia instantánea, la cual está dada por la corriente  $i(t)$  y el voltaje  $v(t)$ instantáneos (Jiles, 2015; Boylestad et al., 2004):

$$
\langle P_L \rangle = \langle i_L(t) \cdot v_L(t) \rangle \tag{8}
$$

## 2. MATERIALES Y MÉTODOS

Para la caracterización de la frecuencia de resonancia con la conductividad del material se dispusieron los elementos como se muestra en el circuito mostrado en la Figura 1. La bobina sensora utilizada es de referencia PHywe 36.6 mH ( $\pm$  0.1 mH) y el osciloscopio de realimentación es un an´alogo Leader 8020, el cual posee una salida an´aloga amplificada para realimentar el circuito a través de una resistencia R1. El montaje experimental es mostrado en la Figura 2. Además, se cortaron tubos de aluminio, latón, cobre, hierro, bronce, titanio y acero galvanizado (40 % zinc); todos de dimensiones 100.00 mm de largo, 24.08 mm de diámetro interior y 25.40 mm de diámetro exterior.

BRAYAN PATIÑO JURADO, SIGIFREDO SOLANO GONZÁLEZ

La condición de voltaje inicial se consigue moviendo el núcleo de hierro en el interior del inductor. Posteriormente se verifica que se ha producido un voltaje inducido, se observa la señal de resonancia del circuito LC en el osciloscopio y se modifica el valor de la resistencia variable para optimizar la realimentación. Se introduce cada tubo metálico en la bobina sensora al tiempo que se determina la frecuencia de resonancia en el osciloscopio para cada material. Posteriormente, se caracterizan los cambios en la frecuencia de resonancia con los datos de conductividad eléctrica para las muestras conocidas.

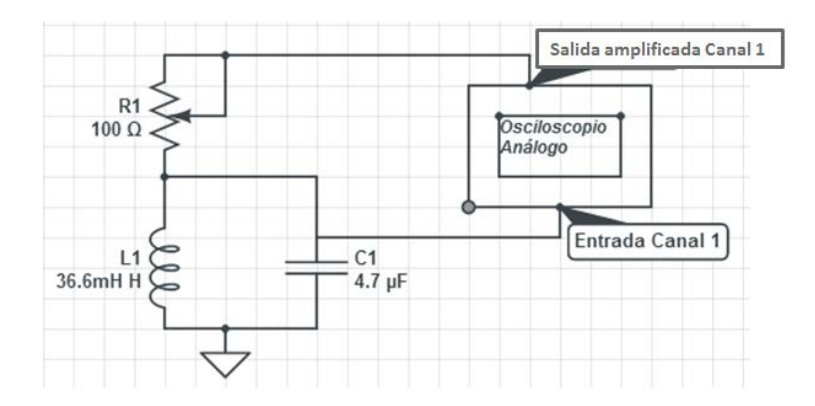

Figura 1: Circuito LC conectado al osciloscopio para realimentar la señal. Realizado con el software LTSpice.

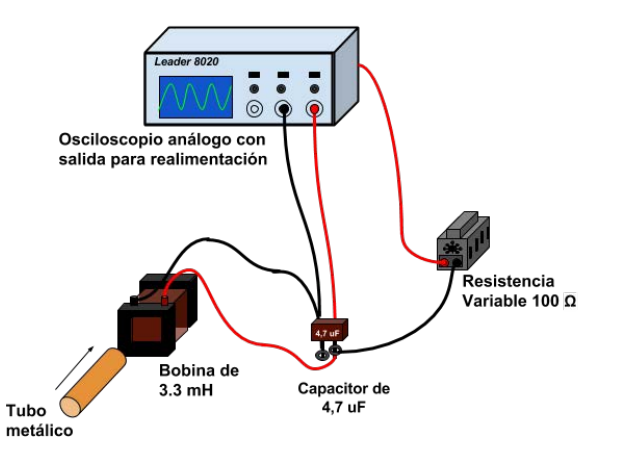

Figura 2: Esquema del montaje experimental del circuito LC realimentado con el osciloscopio análogo.

El otro método utilizado consiste en la adquisición de voltaje y corriente de forma instantánea en la bobina sensora, con el objetivo de determinar el promedio de la potencia instantánea, según la ecuación 8, ya sea que se disponga o no un material conductor en su núcleo. Para ello se construye MÉTODO DIDÁCTICO PARA LA CARACTERIZACIÓN DE LA CONDUCTIVIDAD ELÉCTRICA DE UN METAL SIN CONTACTO el circuito de la Figura 3, cuyo montaje experimental corresponde con la Figura 4, realizando la conexión de modo diferencial a la tarjeta de adquisición DAQ NI 6009. Se hace la adquisición de las medidas de voltaje y corriente por medio de un programa en LabVIEW (versión 2013). A través del instrumento virtual mostrado en la Figura 5, se obtiene los datos del promedio de la potencia instantánea al tomar 100 muestras por periodo de oscilación de las señales y promediando los productos de voltaje y corriente instant´aneas. Finalmente, se introduce cada tubo y se determina el promedio de la potencia instant´anea al tiempo que se caracteriza con la conductividad del material conductor correspondiente.

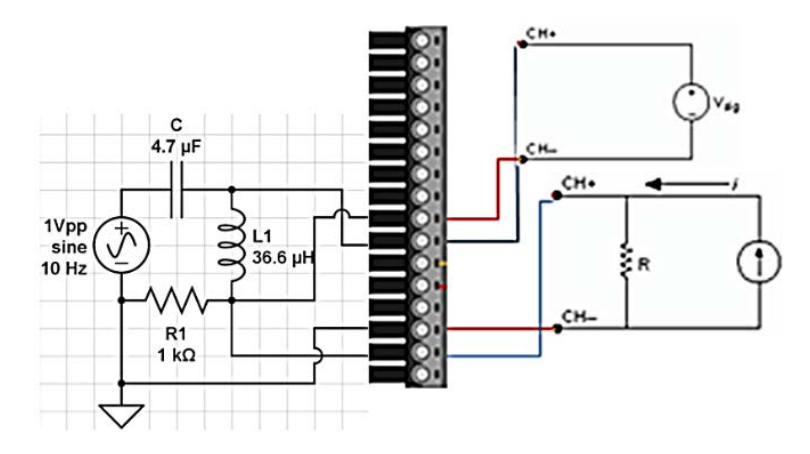

Figura 3: Circuito RLC para adquirir las señales de voltaje y corriente en la bobina. Se muestra la conexión diferencial a los puertos A10 para la corriente y A11 para el voltaje de tarjeta DAQ NI 6009.

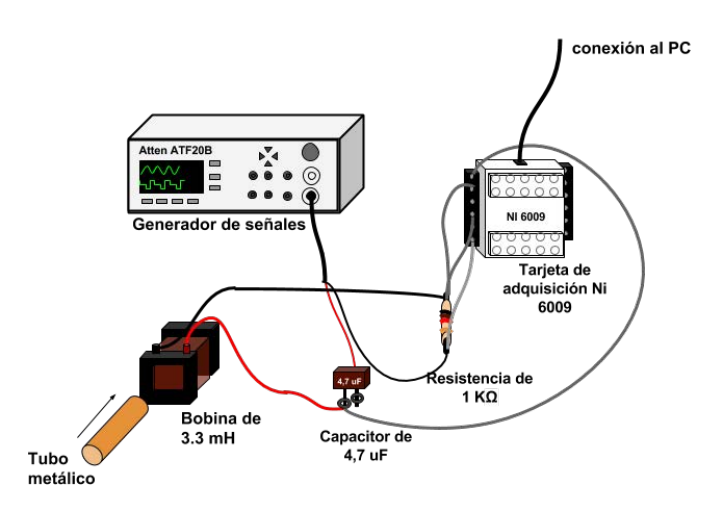

Figura 4: Esquema del montaje experimental del circuito RLC para la medición de la potencia instantánea promedio a través de la adquisición de las señales con la tarjeta DAQ NI 6009 de Labview.

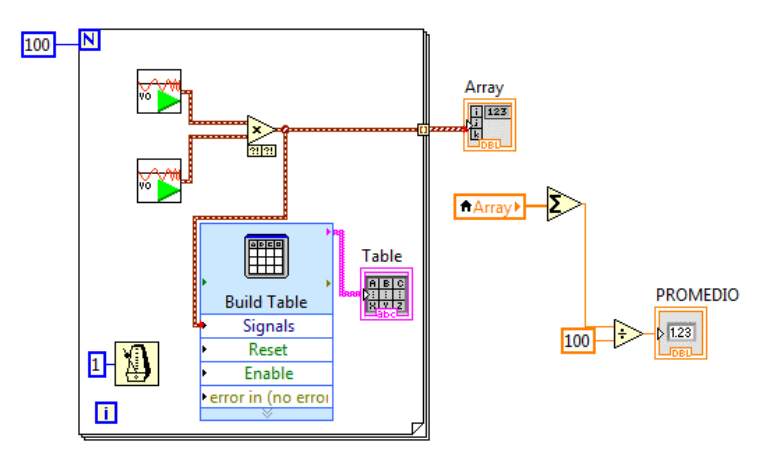

Figura 5: Diagrama de bloques del instrumento virtual en LabVIEW para adquirir señales de voltaje y corriente en la bobina y determinar la potencia media.

#### 3. RESULTADOS EXPERIMENTALES

Para caracterizar la conductividad con la frecuencia se han utilizado los datos de conductividad el´ectrica suministrados por los fabricantes de los tubos utilizados (Productos extruidos, 2010; Tuber´ıa de cobre, 2007; Productos, 2011). Seguidamente, se observa el cambio de la frecuencia de resonancia del circuito LC debido a la presencia de cada tubo en el interior de la bobina sensora, se reportan los resultados en la Tabla 1. La Figura 6 muestra una respuesta representativa de la señal de resonancia, medida en un osciloscopio Digital UNI-T 2025C (resolución  $\pm 0.1$ Hz), al cambio de inductancia de la bobina sensora cuando se dispone un tubo de hierro en su interior.

Por otro lado, el instrumento virtual en LabVIEW ha realizado el cálculo del promedio de la potencia instantánea cuando los diferentes tubos metálicos son introducidos en el núcleo de la bobina sensora modificando su reactancia. La Figura 7 muestra los datos de voltaje, corriente y potencia instantánea de la bobina sin núcleo que fueron adquiridos con la tarjeta DAQ NI 6009 y almacenados en el arreglo del instrumento virtual en Labview. Adem´as, los datos del promedio de la potencia instant´anea obtenidos para cada material son presentados en la Tabla 2.

## 4. ANÁLISIS DE RESULTADOS

Los resultados obtenidos del circuito LC implementado, para cada uno de los materiales introducidos en la bobina sensora, muestran una apreciable diferencia entre las medidas de frecuencia de resonancia. Ello implica que de acuerdo a la ecuación 3, el cambio de inductancia de la bobina, debido al material en su núcleo, es suficientemente significativo para cambiar la frecuencia de resonancia del circuito, ecuación 5. A partir de ello, se tiene un método didáctico para explicar como

MÉTODO DIDÁCTICO PARA LA CARACTERIZACIÓN DE LA CONDUCTIVIDAD ELÉCTRICA DE UN METAL SIN CONTACTO

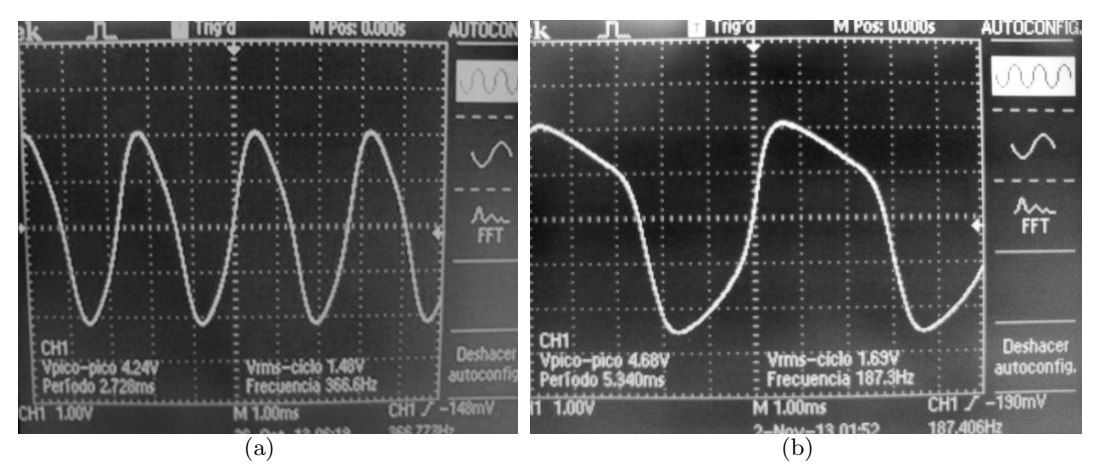

Figura 6: (a) Señal de resonancia del circuito LC conseguida en el osciloscopio con una frecuencia de 366.6 Hz y voltaje pico a pico de 4.24 V. (b) Se observa a la derecha el cambio de frecuencia debido a la presencia de un tubo de hierro en la bobina.

| Material                                | Diámetro ext.<br>- espesor<br>- longitud<br>$\pm 0.02 \text{mm}$ | Frecuencia<br>de<br>resonancia<br>(Hz) | Incertidumbre<br>en la<br>frecuencia<br>(Hz) | Conductividad<br>$\times 10^6$ S | Incertidumbre<br>en la<br>conductividad<br>$\times 10^6 \frac{\text{S}}{\text{S}}$<br>m |
|-----------------------------------------|------------------------------------------------------------------|----------------------------------------|----------------------------------------------|----------------------------------|-----------------------------------------------------------------------------------------|
| Aire                                    |                                                                  | 357.7                                  | $\pm 0.01$                                   | $\overline{\phantom{a}}$         | $\overline{\phantom{a}}$                                                                |
| Latón                                   | $\oslash$ 25.40-1.32-100.00                                      | 256.7                                  | $\pm 0.01$                                   | 15.76                            | $\pm 0.01$                                                                              |
| Cobre                                   | $\oslash$ 25.40-1.32-100.00                                      | 368.4                                  | $\pm 0.01$                                   | 52.77                            | $\pm 0.01$                                                                              |
| Hierro                                  | $\oslash$ 25.40-1.32-100.00                                      | 187.5                                  | $\pm 0.01$                                   | 12.10                            | $\pm 0.01$                                                                              |
| Aluminio                                | $\oslash$ 25.40-1.32-100.00                                      | 320.8                                  | $\pm 0.01$                                   | 36.38                            | $\pm 0.01$                                                                              |
| <b>Bronce</b>                           | $\oslash$ 25.40-1.32-100.00                                      | 220.5                                  | $\pm 0.01$                                   | 5.72                             | $\pm 0.01$                                                                              |
| Titanio                                 | $\oslash$ 25.40-1.32-100.00                                      | 211.5                                  | $\pm 0.01$                                   | 4.35                             | $\pm 0.01$                                                                              |
| Acero                                   |                                                                  |                                        |                                              |                                  |                                                                                         |
| Galvanizado<br>$(40\,\% \mathrm{Zinc})$ | $\oslash$ 25.40-1.32-100.00                                      | 232.4                                  | $\pm 0.01$                                   | 8.23                             | $\pm 0.01$                                                                              |

Tabla 1: Frecuencia de resonancia y conductividad para los tubos utilizados (medidos a 25ˇrC)

puede medirse la conductividad sin contacto, y la posibilidad de profundizar en el m´etodo para caracterizar con rigor cada material empleado a partir de una medida directa de conductividad, logrando mostrar experimentalmente el efecto de la generación de las corrientes de Foucault en los materiales dispuestos en el interior de una bobina ya que modifican su inductancia.

Por otra parte, los resultados de la implementación del circuito RLC para determinar los cambios en el promedio de la potencia de la bobina sensora, muestran también una diferencia apreciable entre los diferentes metales utilizados. En este caso, el cambio de la inductancia, debido al tubo

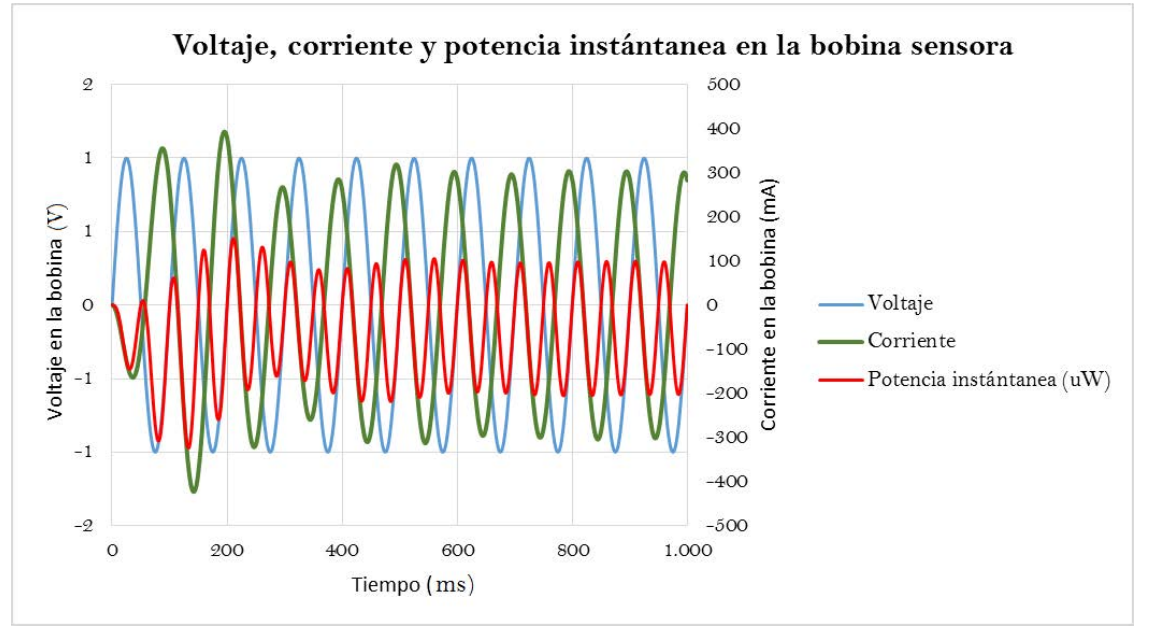

BRAYAN PATIÑO JURADO, SIGIFREDO SOLANO GONZÁLEZ

Figura 7: Mediciones de voltaje, corriente y potencia instantánea en la bobina sensora, adquiridos con la tarjeta DAQ NI 6009. A partir de estos datos se calculó el promedio de la potencia instantánea inductiva.

| Material                                | Diámetro ext.<br>- espesor<br>- longitud<br>$\pm 0.02$ mm | Promedio de<br>la potencia<br>instantánea<br>$\times10^9\rm VA$ | Incertidumbre<br>en la potencia<br>$\times10^9\mathrm{VA}$ | Conductividad<br>$\times 10^6 \frac{\text{S}}{\text{m}}$ | Incertidumbre<br>en la<br>conductividad<br>$\times 10^6 \frac{\text{S}}{\text{m}}$ |
|-----------------------------------------|-----------------------------------------------------------|-----------------------------------------------------------------|------------------------------------------------------------|----------------------------------------------------------|------------------------------------------------------------------------------------|
| Aire                                    |                                                           | $-2.29$                                                         | $\pm 0.01$                                                 |                                                          |                                                                                    |
| Latón                                   | $\oslash$ 25.40-1.32-100.00                               | $-2.06$                                                         | $\pm 0.01$                                                 | 15.76                                                    | $\pm 0.01$                                                                         |
| Cobre                                   | $\oslash$ 25.40-1.32-100.00                               | $-2.41$                                                         | $\pm 0.01$                                                 | 52.77                                                    | $\pm 0.01$                                                                         |
| Hierro                                  | $\oslash$ 25.40-1.32-100.00                               | $-2.19$                                                         | $\pm 0.01$                                                 | 12.10                                                    | $\pm 0.01$                                                                         |
| Aluminio                                | $\oslash$ 25.40-1.32-100.00                               | $-2.10$                                                         | $\pm 0.01$                                                 | 36.38                                                    | $\pm 0.01$                                                                         |
| <b>Bronce</b>                           | $\varnothing$ 25.40-1.32-100.00                           | $-2.08$                                                         | $\pm 0.01$                                                 | 5.72                                                     | $\pm 0.01$                                                                         |
| Titanio                                 | $\oslash$ 25.40-1.32-100.00                               | $-2.05$                                                         | $\pm 0.01$                                                 | 4.35                                                     | $\pm 0.01$                                                                         |
| Acero                                   |                                                           |                                                                 |                                                            |                                                          |                                                                                    |
| Galvanizado<br>$(40\,\% \mathrm{Zinc})$ | $\oslash$ 25.40-1.32-100.00                               | $-2.16$                                                         | $\pm 0.01$                                                 | 8.23                                                     | $\pm 0.01$                                                                         |

Tabla 2: Potencia media instantánea en la bobina sensora para los diferentes tubos metálicos dispuestos en su núcleo.

metálico en el interior de la bobina, modifica el valor de la reactancia inductiva y con ello el promedio de la potencia instantánea que se mide de la corriente y voltaje instantáneos del inductor. Aquí, el instrumento virtual desarrollado hizo un manejo adecuado de los datos adquiridos por la tarjeta DAQ NI 6009. Finalmente, se ha mostrado con estos datos que la medición del cambio del promedio de la potencia instantánea en la bobina constituye otro buen método para caracterizar MÉTODO DIDÁCTICO PARA LA CARACTERIZACIÓN DE LA CONDUCTIVIDAD ELÉCTRICA DE UN METAL SIN CONTACTO la conductividad de los tubos metálicos sin hacer contacto sobre ellos.

### 5. CONCLUSIONES

En este trabajo se han mostrado dos métodos didácticos para la caracterización de la conductividad de tubos met´alicos. Se debe profundizar rigurosamente en el futuro hasta lograr un instrumento o m´etodo para garantizar la medida de la conductividad de los tubos conductores pues ser´ıa de gran utilidad donde no se pueda hacer directamente. De esta manera, al caracterizar con rigor los resultados de frecuencia y potencia, se puede pasar de un método demostrativo a un método más económico para la medición de la conductividad sin contacto.

El método de la medición de la frecuencia de resonancia de un circuito LC realimentado mostró resultados específicos para cada uno de los materiales dispuesto en el núcleo de la bobina, debido al cambio de la inductancia que se esperaba desde la base teórica expuesta.

El método de la medición del promedio de la potencia instantánea de la bobina sensora en un circuito RLC realimentado mostró resultados también específicos para cada uno de los materiales introducidos en el núcleo. Esto se constituye en otro método demostrativo, no sólo de cómo se podría medir la conductividad sin contacto, sino de cómo la inductancia es modificada por la generación de corrientes de Foucault en materiales por el campo magnético variable de la bobina.

### 6. AGRADECIMIENTOS

Agradecemos a la Escuela de Física de la Universidad Nacional de Colombia sede Medellín por los recursos suministrados para la realización de este trabajo como proyecto de la asignatura Taller III (Circuitos y dispositivos electromagnéticos).

## Referencias

- Alonso Rodríguez, A. & Valli, A. (2010). Eddy current approximation of Maxwell Equations. Milan: Springer.
- Bowler, N. & Huang, Y. (2005). Electrical conductivity measurement of metal plates using broadband eddy-current and four-point methods. Measurement Science and Technology, 16(11), 2193–2200.

BRAYAN PATIÑO JURADO, SIGIFREDO SOLANO GONZÁLEZ

- Boylestad, R., Mendoza Barraza, C. & Cera Alonso, J. (2004). Introducción al análisis de circuitos. México: Pearson Education.
- Chen, X. & Lei, Y. (2015). Electrical conductivity measurement of ferromagnetic metallic materials using pulsed eddy current method.  $NDT \& E International$ , 75, 33-38.
- Cogdell, J. (2000). Fundamentos de circuitos eléctricos. Prentice Hall.
- Dodd, C. V., & Deeds, W. E. (1968). Analytical Solutions to Eddy–Current Probe–Coil Problems. Journal of applied physics,  $39(6)$ ,  $2829-2838$ .
- Iñiguez, J., Raposo, V., Flores, A., Zazo, M. & Hernández–López, A. (2005). Measurement of the electrical conductivity of metallic tubes by studying magnetic screening at low frequency. Am. J. Phys. 73(3), 206.
- $I\tilde{\text{m}}$ iguez, J., Raposo, V. & Zazo, M. (2009). Measurement of electrical conductivity in nonferromagnetic tubes and rods at low frequencies. American Journal of Physics, 77(10), 949–953.
- Jackson, H., Temple, D. & Kelly, B. (2008). Introduction to electric circuits. Don Mills, Ont.: Oxford University Press.
- Jiles, D. (2015). Introduction to magnetism and magnetic materials. CRC press.
- Lynch, A. C., Drake, A. E., & Dix, C. H. (1983). Measurement of eddy-current conductivity. IEE Proceedings A-Physical Science, Measurement and Instrumentation, Management and  $Education\text{-}Reviews, 130(5), 254-260.$
- May, P. & Zhou, E. (2012). Numerical Modelling and Design of an Eddy Current Sensor. INTECH Open Access Publisher.
- Productos. (2011). [En línea]. Centralbroncesymetales.com. [Consultada en noviembre de 2016]. Disponible en: http://www.centralbroncesymetales.com/productos.html#
- Productos extruidos. (2010). [En línea]. Bogotá Colombia. [Consultada en noviembre de 2016]. Disponible en: http://www.coval.com.co/pdfs/manuales/man alumina perfiles estandar 1.pdf
- Tubería de cobre. (2007). [En línea]. Bogotá Colombia. [Consultada en noviembre de 2016]. Disponible en: http://www.coval.com.co/pdfs/manuales/man metalex tuberia cobre.pdf